# **Replacement M32 Module for Wavetek 3000 Signal Generator**

Recently I picked up a fixer-upper Wavetek 3000 signal generator at a flea market at a good price because it had a known lock problem. My HP generator only covers up to 13MHz, and the Wavetek would come in handy for those higher HF and VHF projects.

After fixing the lock issue (bad voltage regulator in M31), I could read the correct frequency on the counter and the output levels were pretty much where they should be. When listening to the signal output on the HF receiver, I couldn't find a tone to zero-beat, just an increase in noise floor. On AM It was the same, just a tunable noise hump. VHF FM, the same.

There have been many reports of op-amp, voltage regulator, and electrolytic capacitor failure in these old equipment. The op-amps were easy to replace, and suspicious capacitors were changed out. The noise still persisted without change.

One by one the VCO's were checked on the spectrum analyzer and the M32 module was REALLY noisy. I wasn't expecting HP like signal purity, but this was certainly outside of the specs. By applying a clean DC voltage to the varactor tune line, I did notice that the noise was less (still awful) at low tune voltages and more at higher tune voltages. The varactor was replaced with a fixed cap and the output signal was clean. I scrounged around and found a varactor that covered the same frequency range with a fairly close voltage range and boxed everything back up.

The result was much better, but still sounded raspy and would break lock on fast or large frequency changes. Adjusting the inductor (a bent wire) tap inside that rat's nest of point-topoint wiring is not the easiest task. The whole thing went on the shelf for some "rest".

Some idle time thinking on what is needed lead to a decision to replace the functionality with something simpler, more robust and cleaner. There are too many years on this, too many mixers and level shifters, and not enough filtering, to give nice clean results. All that is needed are simple 1 MHz steps, from 1448 to 1487MHz, controlled by the front panel BCD switches. Should be a simple job for a simple PLL circuit.

I scrounged around for parts and found a VCO with the right range from an old abandoned project, an LMX2330 synthesizer chip from an old cell phone, and a 16F84 PIC. The LMX goes up to 3GHz and is a dual PLL chip; any PLL (like the LMX for ADF series) that covers at least 1.5GHz would do fine, and a single would be fine as this project doesn't use the dual feature. The PIC code is included here and should be easily translatable to almost any PIC with at least 10 I/O lines available (7 for the BCD switches and 3 for the PLL control lines).

### Theory:

Standard PLL circuit from the VCO through the synthesizer chip. I used NSC's EasyPLL web software to calculate the loop values. The synthesizer section was tested with NSC's CodeLoader software which allows loading the PLL via a PC parallel port. The output was clean, stayed in lock throughout the entire range of the VCO, and really didn't start to get cranky until way outside the loop design parameters. The loop is designed for a 1MHz reference and 10KHz

bandwidth. One can see the lock stability and reference sideband suppression change as the reference is varied from 50KHz to 5MHz with the same output frequency on the same loop values. It's pretty neat to be able to change all these parameters from the computer screen with the NSC demo software. This was my first time using it. The unused IF section of the dual PLL is programmed to power-down. The 10MHz reference input is buffered and is pulled from the M30 reference module unused test jack. The buffer circuit is not shown; it is just using some inverter gates from a 74LS04. The 1MHz output can be used but with a lower reference frequency step as the minimum R value is 3 for the LMX. I wanted to keep step size equal to the channel spacing to ease the programming requirements (though a 250KHz or 125KHz reference would just require some addition bit shifting in the program). The lock indicator functionality was not used, as if you give this power and a 10MHz reference, it locks.

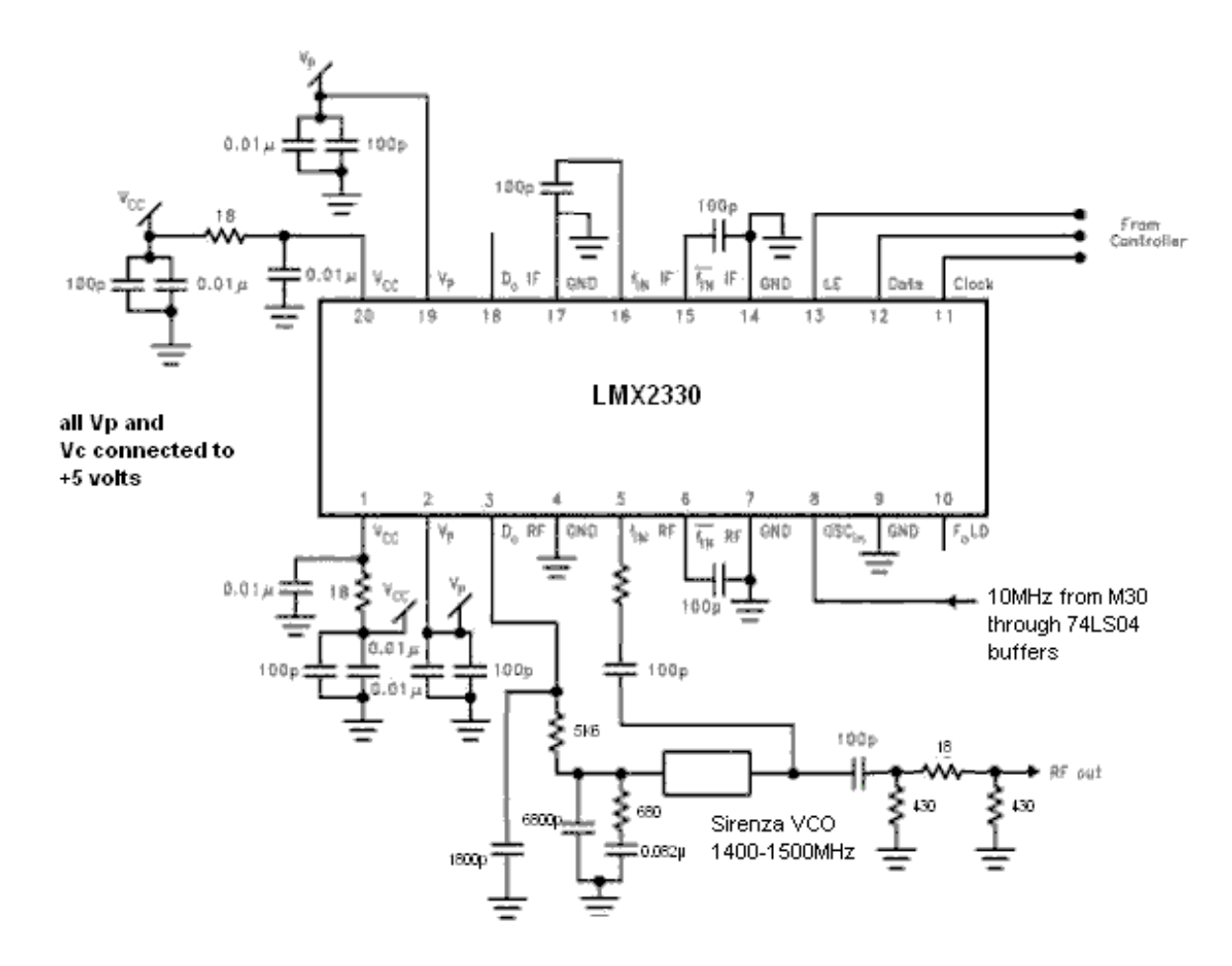

The PIC code is fairly simple (short), but briefly it does this: initializes the registers, checks to see if the module is plugged in, and if not, sets a default for testing so that the PLL doesn't try to lock on an invalid BDC code. Then it checks the input ports from the BCD switches, converts the BCD code to the binary needed to program the PLL, loads this to the PLL, and then goes back to read the switches again looking for a change. If it changes, the load process repeats; if not it just loops. I use the watch dog timer (never have before) just in case the program gets scrambled from transmitter testing on the bench or such. I use a low frequency ceramic resonator because this tends to be less noisy than the external RC clock source and a higher

frequency crystal is not needed for speed or stability. Anything from a 32KHz clock to a 4MHz crystal would work as well, as the LMX can handle a fairly fast serial input.

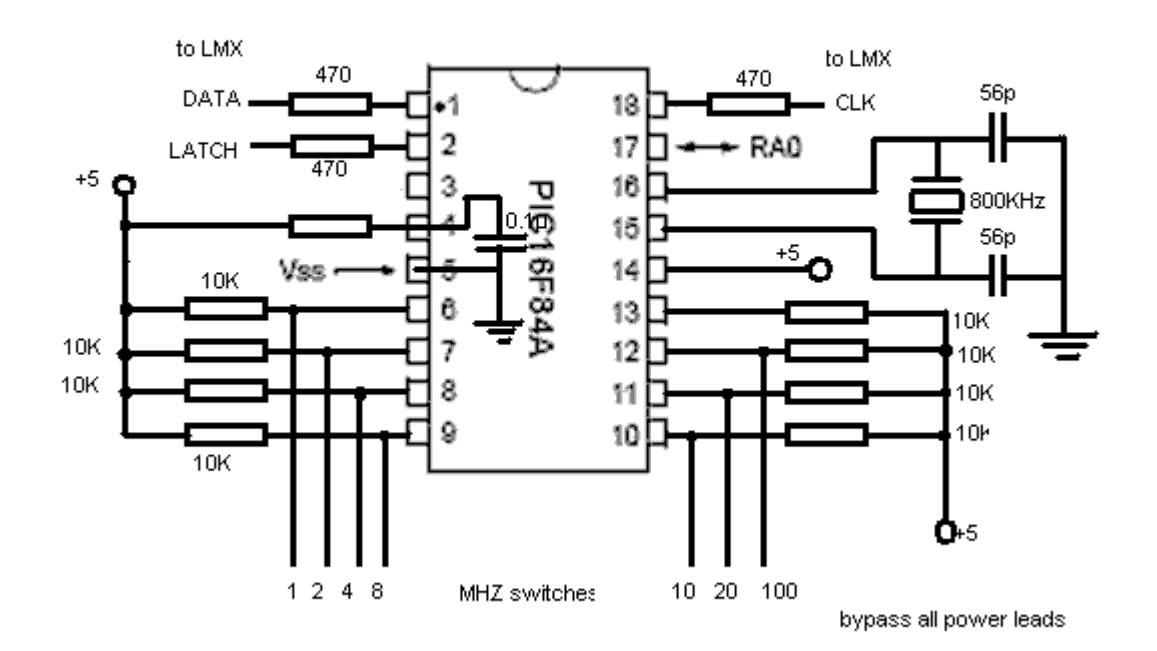

It works, does what it's intended to do, is much simpler (and cleaner) than what it replaced. It's fast enough that you can see the signal lock on a new frequency due to the switch bounce as the BCD switches are changed (maybe this is too fast, but I wasn't going to spend time putting delays into the code because it's a feature that really isn't operationally needed).

This is not intended to be an exact construction project, but is offered more as a reference to stir some ideas for needs you may have that are similar. None of the parts are value critical, though with PLL's you don't want to stray too far with the loop parameters. If changing the VCO tuning sensitivity, PLL chip, reference frequency, or N values; I'd strongly recommend using one of the loop filter tools to select the component values.

Enjoy

73's de WA2SCL

; Replacement M32 module for Wavetek 3000 Signal Generator

; by WA2SCL 28Feb2012

; input selector binary shift ; 100 20 10 input output ; 0 0 0 00X 00 ; 0 0 1 01X 01 ; 0 1 0 02X 10 ; 0 1 1 03X 11 ; 1 0 0 10X 10 ; 1 0 1 11X 11 ; 1 1 0 12X 00 ; 1 1 1 13X 10

; inputs - pin functions

- $; RBO = 1$  (6) ;  $RB1 = 2$  (7) ;  $RB2 = 4$  (8) ;  $RB3 = 8$  (9) ;  $RB4 = 10$  (10)
- ; RB5 = 20 (11)
- ; RB6 = 100 (12)
- ; outputs
- $; RA1 = CLK$  (18)
- ; RA2 = DATA (1)
- $; R A3 = LE$  (2)

LIST p=16F84A ; tell assembler what chip we are using

#include "p16F84a.inc"

\_\_config \_CP\_OFF & \_WDT\_ON & \_PWRTE\_ON & \_XT\_OSC ;set WDT\_ON for production

errorlevel -302

W equ 0

F equ 1

CLK1 equ 1 ; set to PORTA:1

DAT1 equ 2 ; set to A:2, etc

LE1 equ 3

OldBCD equ 020h

NewBCD equ 021h

Tens equ 022h

Units equ 023h

Bcounter equ 024h

Acounter equ 025h

SwBin equ 026h

temp equ 027h

HighB equ 030h

MidB equ 031h

LowB equ 032h

org 0

nop

goto Init

org 5

Offset\_table

addlw 1

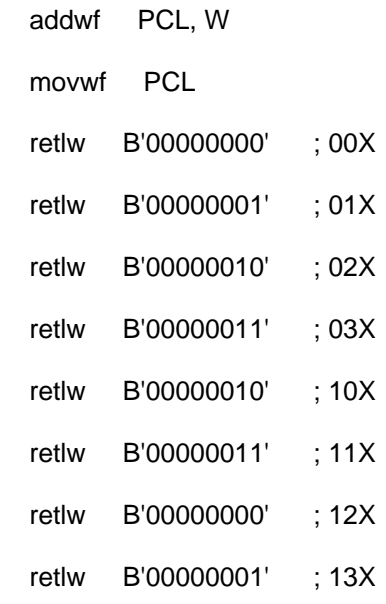

# BCD\_Table

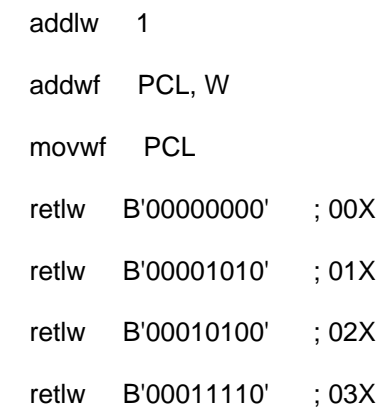

; converts the BCD switch setting to binary

# BCD2Bin

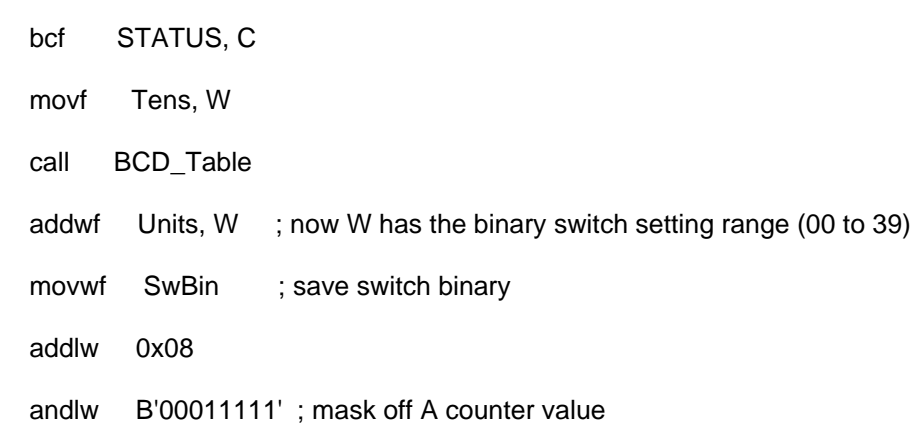

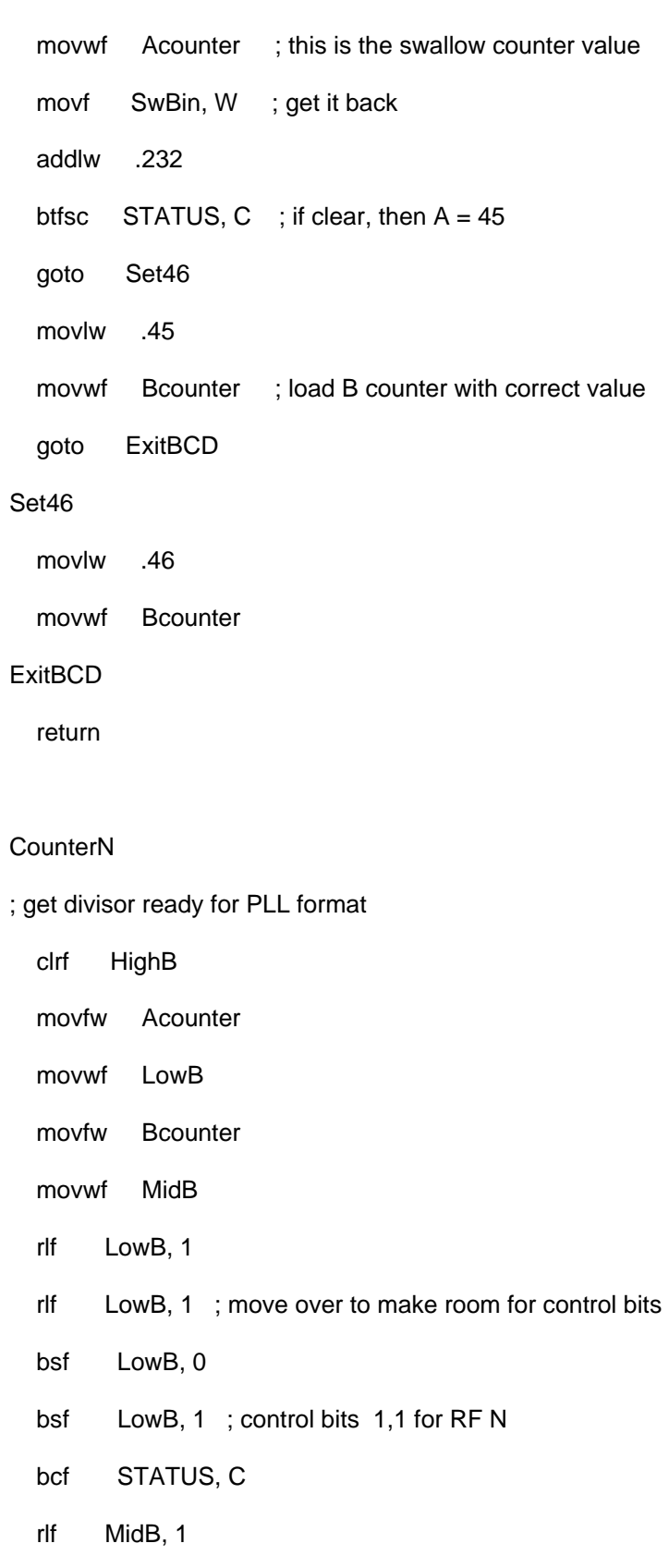

return ; ready to load - right justitifed data

## LoadPLL

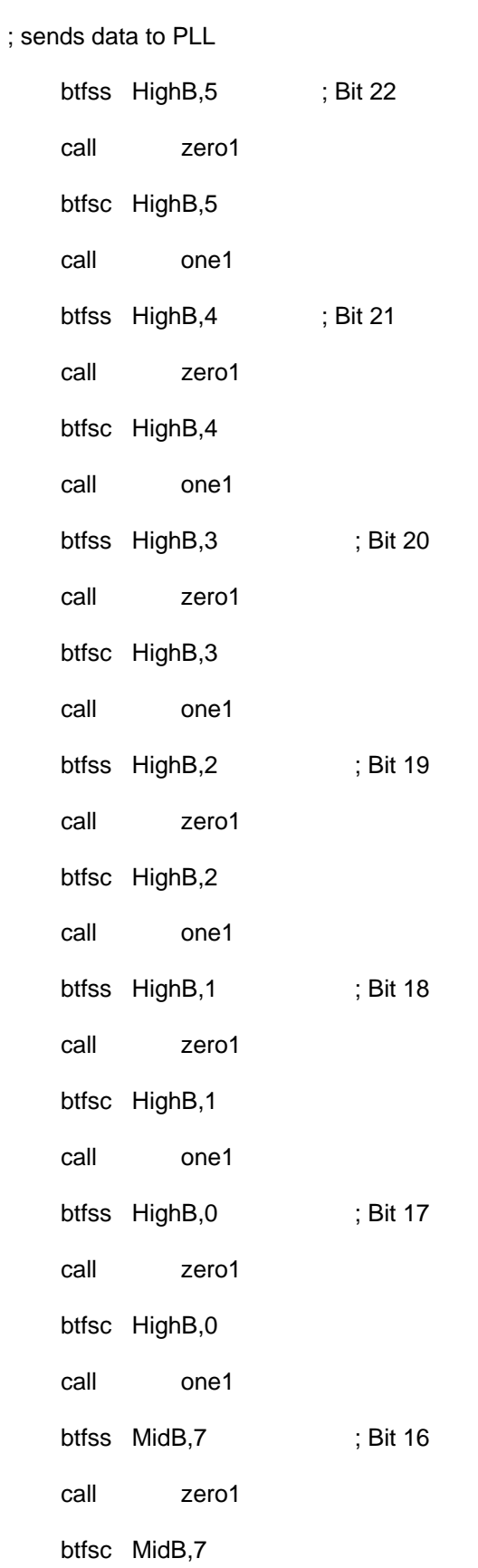

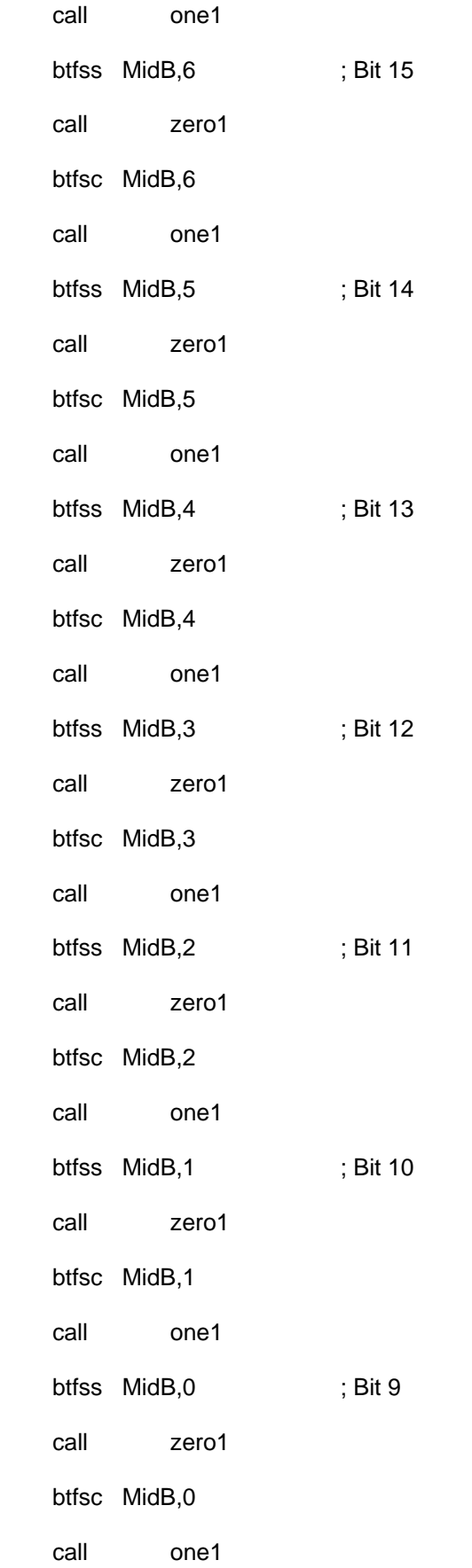

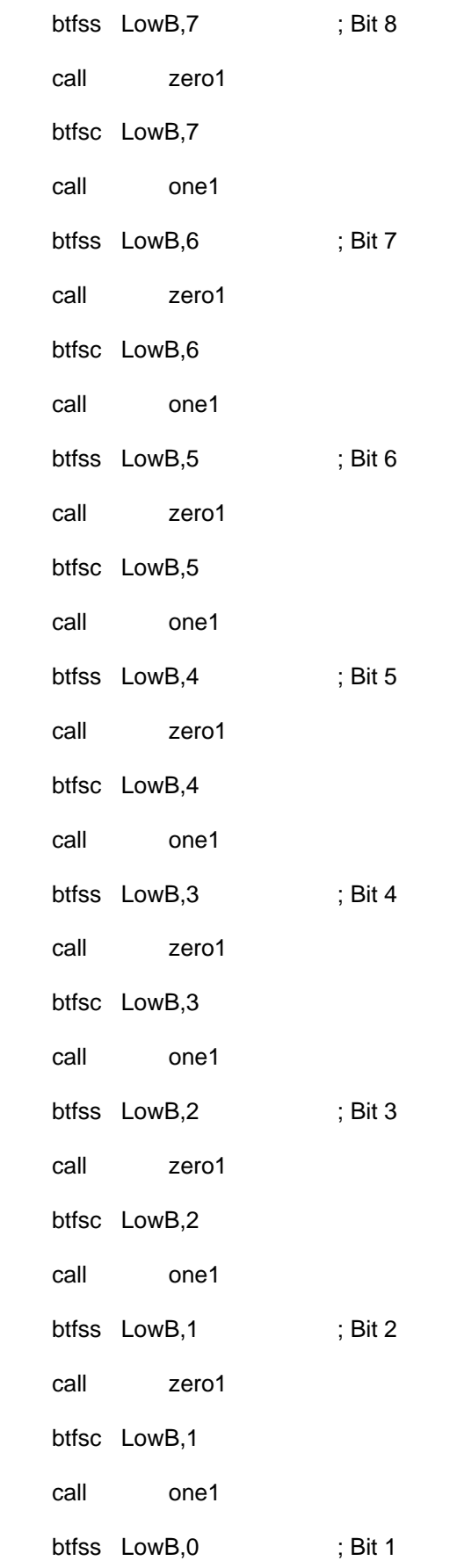

 call zero1 btfsc LowB,0 call one1

#### load1

;

call latch\_en1

return

; pings the LE line

latch\_en1

bsf PORTA, LE1

bcf PORTA, LE1

return

; Subroutines to send 0 and 1

#### zero1

 bcf PORTA, DAT1 bsf PORTA, CLK1 bcf PORTA, CLK1

return

;

one1

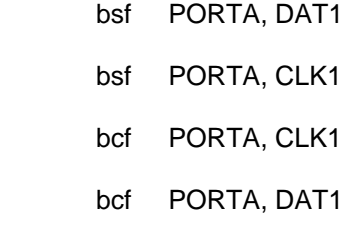

return

PlugCheck ; deafults to 01 if not plugged

movwf temp ; w has and will have the switch

incf temp, F

btfsc STATUS, Z ; if didn't overflow, is valid

movlw 01h ; overflowed, so default

bcf STATUS, Z ; not needed but avoids errors in case

return ; w is desired switch state

; start code for program initialization

Init

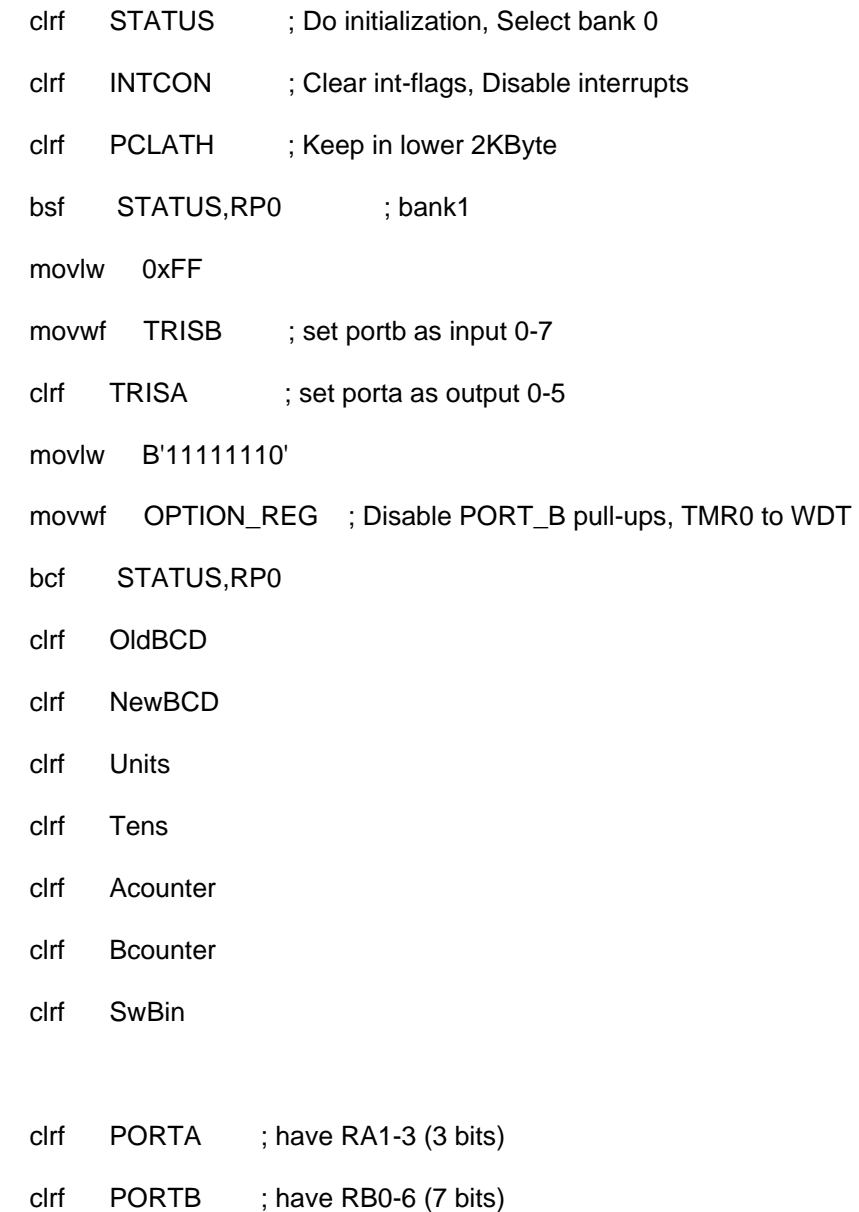

#### clrwdt

comf PORTB, W ; save the BCD values on startup

; flip the bits as the input is ground active

call PlugCheck ; check if plugged in!

movwf OldBCD

## ; initialize the IF R and N regs as well as RF R reg

![](_page_12_Picture_83.jpeg)

![](_page_13_Picture_85.jpeg)

# Begin

![](_page_13_Picture_86.jpeg)

## Loop1

![](_page_13_Picture_87.jpeg)

![](_page_14_Picture_10.jpeg)

end